## **MODE OPÉRATOIRE TÉLÉCONSULTATION CAPTURE D'ECRAN**

**ACCÉDER À LA TÉLÉCONSULTATION** 

## **Conditions d'utilisation du service**

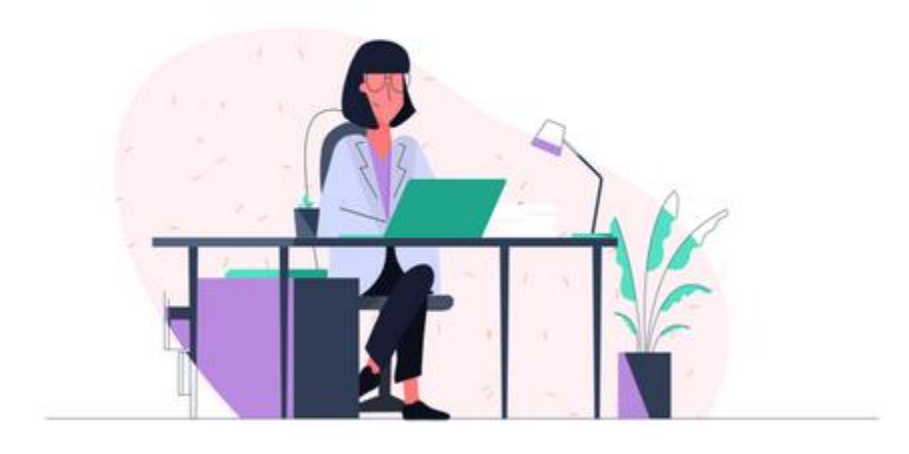

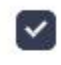

 $\vee$ 

J'ai lu et accepté les conditions générales d'utilisation de la plateforme de téléconsultation et la notice de consentement.

Je consens à la mise en relation par téléconsultation avec

**PRÉCÉDENT** 

**ACCEPTER** 

## **Paramètres**

## Microphone et sortie audio

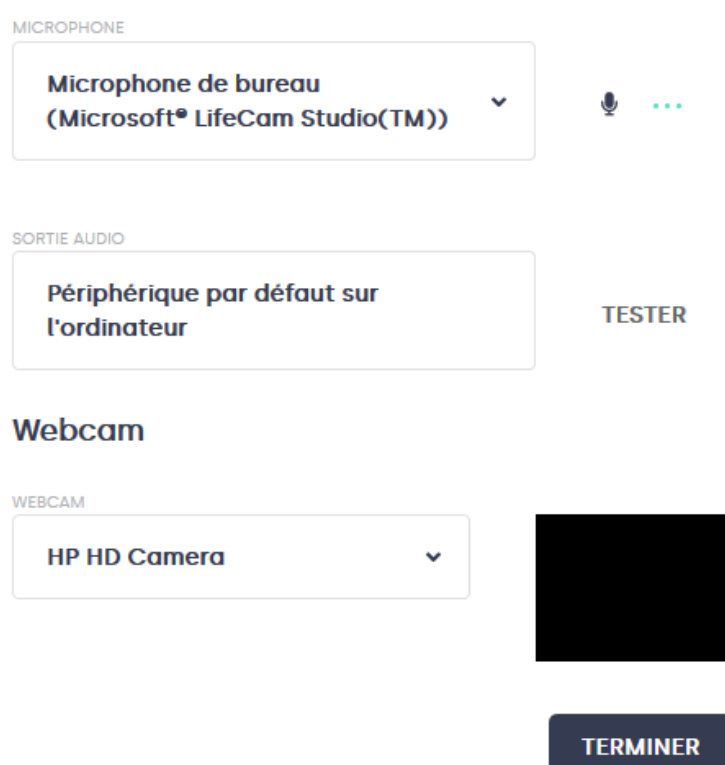

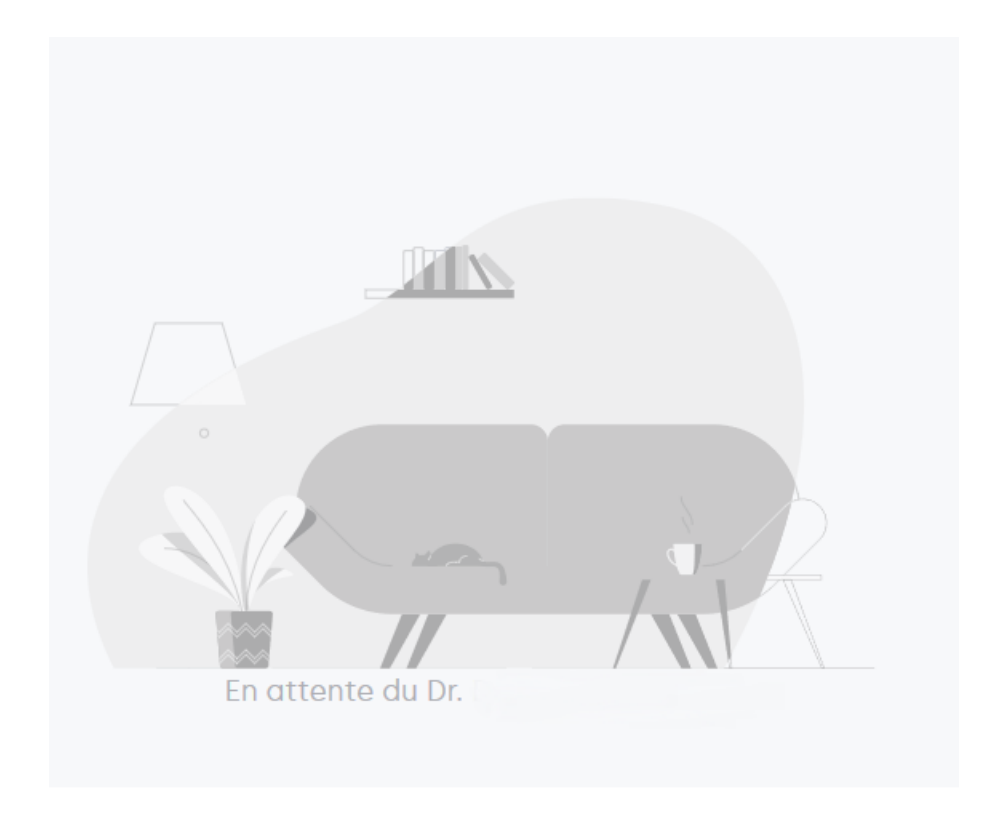